# PROGRAMOVÉ STRUKTURY: VLÁKNA V JAVĚ

Třída Thread, rozhraní Runnable, kritická sekce, stavy vláken, balík java.util.concurrent

KIV/PGS © Karel Ježek & Martin Zíma

#### Java vlákna

- Vlákno v Javě = *thread*
- Paralelně proveditelné jednotky jsou objekty s metodou run ()
- Kód metody run() může být prováděn souběžně s jinými takovými metodami a s metodou main ()
- □ Metoda main () je vláknem
- **Netodu run () spouštíme nepřímo voláním metody** start()

# Java vlákna (2)

- □ Definice tříd, jejichž objekty mohou mít paralelně prováděné objekty
	- **n** jako podtřídu třídy Thread
		- $\blacksquare$  je součástí java. lang balíku
		- **ie potomkem třídy** Object
	- **I** implementací rozhraní runnable
		- **na definovánu pouze metodu** run ()
- □ Upřednostnit rozhraní runnable, pokud přepisujeme pouze metodu run ()
- □ Vlákno t se spustí až po provedení příkazu t. start()

### Java vlákna (3)

□ Z třídy Thread odvodíme potomka s metodou run() class MyThread extends Thread { public void run() {…} …

```
□ Vytvoříme instanci této třídy
 MyThread t = new MyThread();
```
…

}

#### Java vlákna (4)

- **E** Konstrukce třídy implementující rozhraní runnable class MyR implements Runnable { public void run() {…} … }
- □ Konstrukce objektu této třídy (s metodou run ()) MyR  $m = new MyR()$ ;
- □ Vytvoření vlákna na tomto objektu Thread  $t = new Thread(m);$
- D Je zde použit konstruktor

Thread(Runnable threadOb)

#### Metody třídy Thread

- final void setName(String jmeno)
- n final String getName()
- final void setPriority(int priorita)
- final int getPriority()
- final boolean isAlive()
- final void join()
- static void sleep(long milisekundy)
- void run()
- void start()

#### Znázornění efektu join

**7**

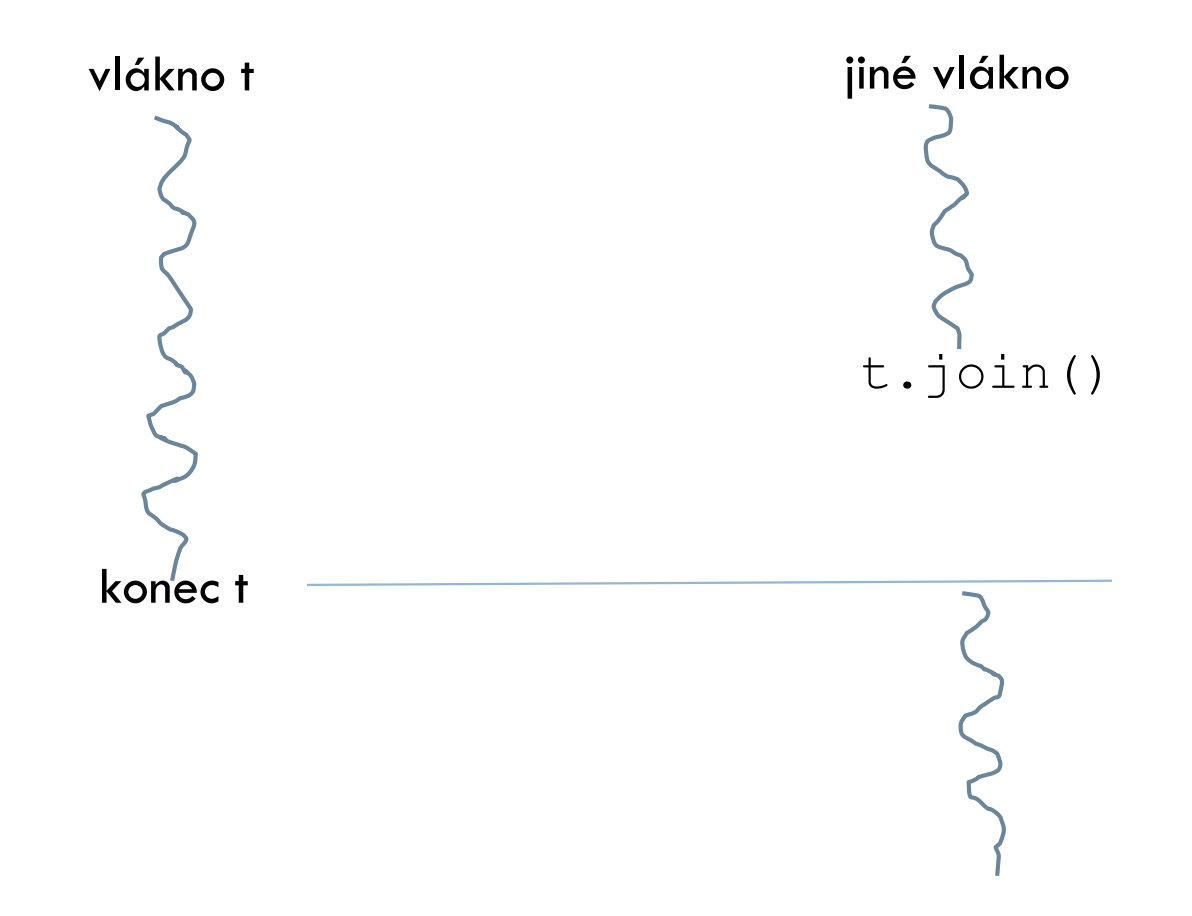

Programové struktury - vlákna v Javě © Karel Ježek & Martin Zíma

#### První ukázkové programy

**8**

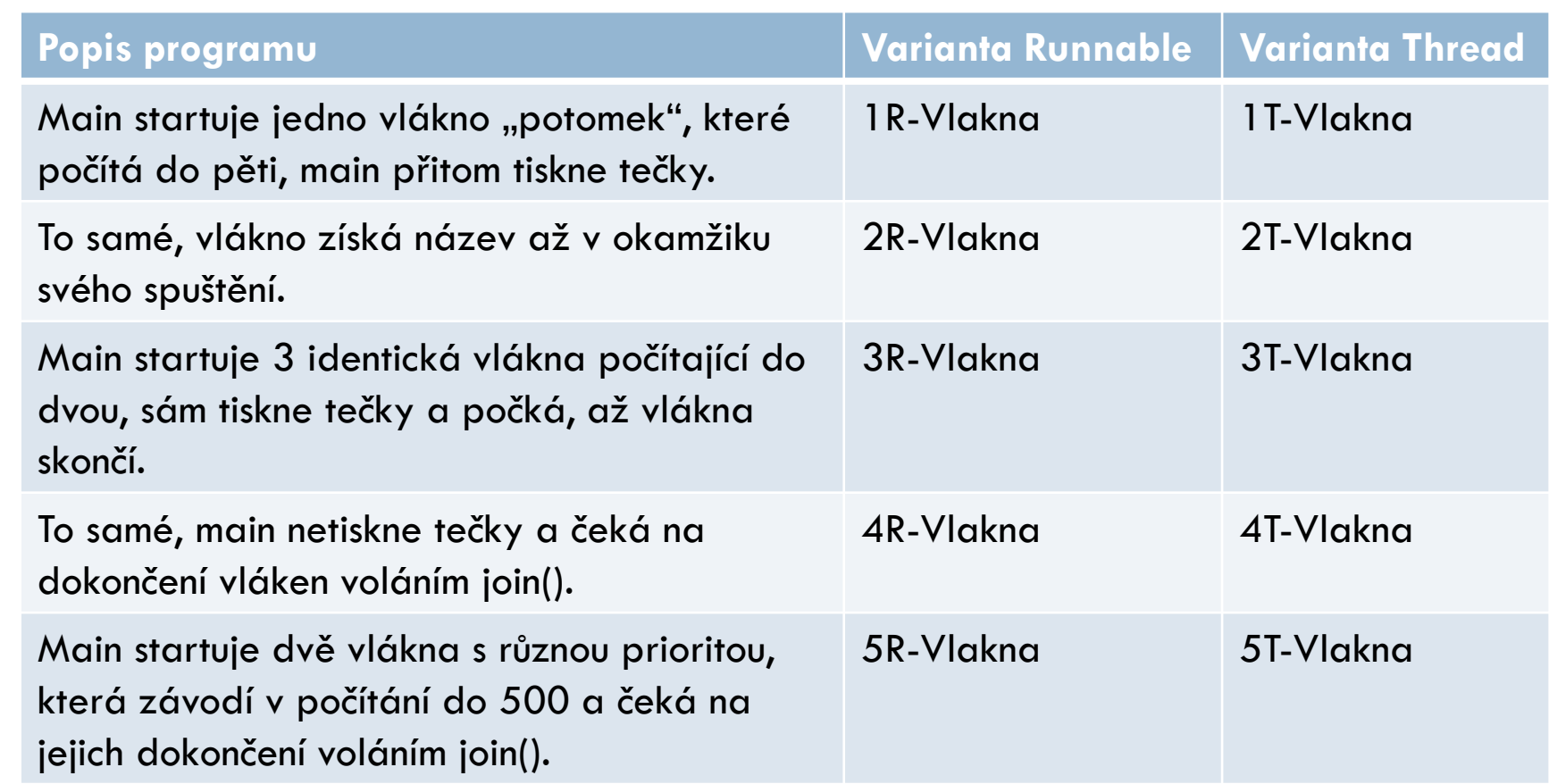

#### Thread vs. Runnable

```
class MyThread extends Thread {
 MyThread(String name) { 
    super(name); 
  } 
 public void run() {
    System.out.println(getName() + " startuje."); 
    …
  }
}
class Vlakno { 
 public static void main(String args[]) { 
    MyThread mt = new MyThread("potomek"); 
    mt.start(); 
    …
  }
}
```
#### **1T-Vlakno 1R-Vlakno**

```
class MyThread implements Runnable {
  String thrdName; 
 MyThread(String name) { 
    thrdName = name;
  } 
 public void run() {
    System.out.println(thrdName + " startuje."); 
     …
  }
}
class Vlakno { 
  public static void main(String args[]) { 
    MyThread mt = new MyThread("potomek"); 
    Thread newThrd = new Thread(mt); 
    newThrd.start(); 
    …
  }
```
**}**

#### Identifikace ukončení činnosti vláken

- Nejčastěji k zastavení dojde doběhnutím metody run()
- □ Stav lze testovat metodou isAlive () vracející true
	- **provedeno new a není dead**
	- modifikace předchozích programů?
- $\Box$  Čekáním na skončení jiného vlákna voláním  $\dot{\Box}$   $\Diamond$ in ()
- Existuje alternativa čekání na skončení vlákna, informující, že se čeká na jeho konec
- Existuje alternativa pro timeout volání join ()
	- $\blacksquare$  t.join (500) počká 500 ms, pak pokračuje dál
	- $\blacksquare$  t.join(0) nekonečné čekání jako t.join()

#### Volání join() vlákna t

#### final void join() throws InterruptedException

// rodič vytvoří a spustí vlákno t Thread  $t = new Thread(m);$ t.start(); // rodič něco dělá t.join(); // rodič čeká na skončení t // rodič pokračuje po skončení t

# Volání interrupt() vlákna t

```
Thread t = new Thread(m);
```

```
t.start();
```

```
// rodič něco dělá
```

```
t.interrupt();
```
- Rodič oznamuje t, že na něj čeká a předčasně t přeruší. Pokud nespí, nastaví mu příznak, který lze testovat metodami
	- boolean interrupted() shodí příznak
	- boolean isinterrupted() neshodí příznak
- t.join();
- // rodič pokračuje po skončení t

#### Priorita vláken

- Pravděpodobnost častosti získání času procesoru
	- $\blacksquare$  vysoká priorita = hodně času procesoru
	- $\blacksquare$  nízká priorita = málo času procesoru
- □ Implicitně potomek získá stejnou prioritu jako jeho rodič
- final void setPriority(int priorita)
	- I Min Priority hodnota 1, konstanta Thread
	- I Norm Priority hodnota 5, konstanta Thread
	- **n** Max Priority hodnota 10, konstanta Thread
- final int getPriority()
- □ Závisí na JVM, nemusí ji respektovat

#### Rychlostní závislost výpočtu

**14**

ukázat program 6T-RZ

#### Kritická sekce

- □ Reší problém sdílení zdrojů formou vzájemného vyloučení současného přístupu
- **Netoda označená** synchronized
	- **□** uzamkne objekt, pro který je volána
- □ Jiná vlákna volající tuto metodu musí počkat ve frontě
	- zamezení interference vláken způsobující nekonzistentnosti paměti
- **Po opuštění** synchronized metody se objekt odemkne

#### Kritická sekce (2)

- Objekt může mít současně synchronizační i nesynchronizační metody
- Nesynchronizační metody nevyžadují zámek
- □ Lze provádět nesynchronized metody i na zamknutém objektu
- Každý objekt Javy je vybaven zámkem, které musí vlákno vlastnit, chce-li provést synchronized metodu na objektu

#### Kritická sekce (3)

Class Queue {

public synchronized int vyber(){…}

…

…

}

…

public synchronized void uloz(int co){…}

Programové struktury - vlákna v Javě © Karel Ježek & Martin Zíma

#### Kritická sekce (4)

#### Synchronizovaný příkaz

synchronized (výraz s hodnotou objekt) příkaz

- Zamkne přístup k objektu (je zadán výrazem) pro následný úsek programu
- □ Systém musí objekt vybavit frontou pro metody, které chtějí s ním v příkazu pracovat

#### Komunikace mezi vlákny

 Řeší situaci, kdy metoda vlákna potřebuje přístup k dočasně nepřístupnému zdroji

Může čekat v nějakém cyklu

neefektivní využití objektu, nad nímž pracuje

□ Může se zřeknout kontroly nad objektem a jiným vláknům umožnit ho používat, ale musí jim to dát na vědomí

# Komunikace mezi vlákny (2)

- **□ Metody zděděné z třídy** Object
	- $\blacksquare$  **aplikovatelné pouze na** synchronized
		- **netody**

**■** příkazy

final void wait() throws InterruptedExeption

final void wait(long ms) throws …

- final void wait(long ms, int nano) throws …
- final void notify()

final void notifyAll()

# Komunikace mezi vlákny (3)

- □ Voláním wait () přejde vlákno do stavu blokovaný
	- **□** uvolní zámek objektu
	- **n** musí být uvnitř try bloku
- $\Box$  Voláním notify() oživí vlákno z čela fronty na objekt
- □ Voláním notifyAll() oživí všechna vlákna nárokující si přístup k objektu
	- ta pak o přístup normálně soutěží
		- na základě priority nebo
		- plánovacího algoritmu JVM
- □ Obě metody mohou být volány z vláken
	- které vlastní zámek (synchronized metod a příkazů)
	- **□ a jsou děděny z pratřídy** Object

# Komunikace mezi vlákny (4)

- **22**
- **□ Po volání** wait () se vlákno zablokuje a nelze ho naplánovat, dokud nenastane některá z alternativ:
- 1. jiné vlákno nezavolá notify() pro tento objekt (vlákno se tak stane runnable)
- 2. jiné vlákno nezavolá notifyAll() pro tento objekt
- 3. jiné vlákno nezavolá interrupt() pro tento objekt a vyhodí výjimku
- 4. uplyne specifikovaný čas při volání wait ()

#### Poznámky k synchronized

- **E Konstruktor nemůže být** synchronized
	- hlásí se syntaktická chyba
	- **n** nemělo by to ani smysl
- I Jaký má efekt volání static synchronized metody?
	- **□** je asociována s třídou
	- volající vlákno zabere zámek třídy (ta je považována také za objekt) a má pak výlučný přístup ke statickým položkám třídy
	- **E** tento zámek nesouvisí se zámky instancí této třídy

# Poznámky k synchronized (2)

- Vlákno nemůže zabrat zámek, který vlastní již jiné vlákno
- Vlákno může opakovaně zabrat zámek, který již samo vlastní
	- **F** reentrantní synchronizace
	- nastává tehdy, když synchronized kód vyvolá metodu, která také obsahuje synchronized kód
		- oba používají tentýž zámek

# Poznámky k synchronized (3)

- **25**
- Atomické akce jako např. read a write proměnných deklarovaných jako volatile (= nestálé) nevyžadují synchronizaci.
- Vlákno si pak nesmí tvořit jejich kopii
	- z optimalizačního důvodu to normálně dělat může
- □ Pokud hodnota proměnné neovlivňuje stav jiných proměnných včetně sebe, pak se nemusí synchronizovat.
- Jejich použití je časově úspornější.
- Balík java.util.concurrent poskytuje i metody, které jsou atomické.

#### Semafor jako ADT v Javě

```
class Semafor { 
 private int count; 
 public Semafor(int initialCount) { 
   count = initialCount; // když je 1, je to binární semafor
  } 
 public synchronized void cekej( ) { 
   try { 
     while (count \leq 0 ) wait( ); // musí být nedělitelné
     count--; // nad instancí semaforu
   } catch (InterruptedException e) { } 
  } 
 public synchronized void uvolni( ) { 
   count++; 
   notify( ); 
  } 
}
```
#### Odstranění rychlostní závislosti

ukázat program 7T-Monitor

#### Rekapitulace

- □ Každé vlákno je instancí třídy java.lang.Thread nebo jejího potomka
- $\Box$  **Třída** Thread má metody:
	- **n** run () je vždy přepsána v potomku Thread
	- start() spustí vlákno, metoda run() není přímo spustitelná
	- yield() odevzdání zbytku přiděleného času a zařazení do fronty na procesor
	- □ sleep (ms) zablokování vlákna na daný čas
	- **□** isAlive() běží-li vlákno, vrací true, jinak false
	- $\blacksquare$  join ()
	- **g**etPriority()
	- **B** setPriority()
	- ... a cca 20 dalších

# Rekapitulace (2)

- □ Objekt má metody, které Thread dědí:
- final void notify()
	- oživí vlákno z čela fronty na čekající na objekt
- final void notifyAll()
	- oživí všechna vlákna nárokující si přístup k objektu
- final void wait() throws InterruptedExeption
	- **□ vlákno čeká, až jiné zavolá** notify() či notifyAll()
- final void wait(long)throws …
	- **d** vlákno čeká na notify() či notifyAll() nebo vypršení specifikovaného času

#### Stavy vláken

#### Nové

ještě nezačalo běžet

- Připravené
	- nemá přidělený procesor
	- plánovač vybere z fronty připravených vlákno s nejvyšší prioritou
- Běžící
	- má přidělený procesor

# Stavy vláken (2)

#### Blokované

čeká ve frontě na monitor

Čekající

**□ provedlo volání** wait(), join(), ...

#### Časově čekající

**p** provedlo volání wait (ms), sleep (ms), join(ms), …

Mrtvé

už doběhlo

#### Přechody mezi stavy vlákna Javy

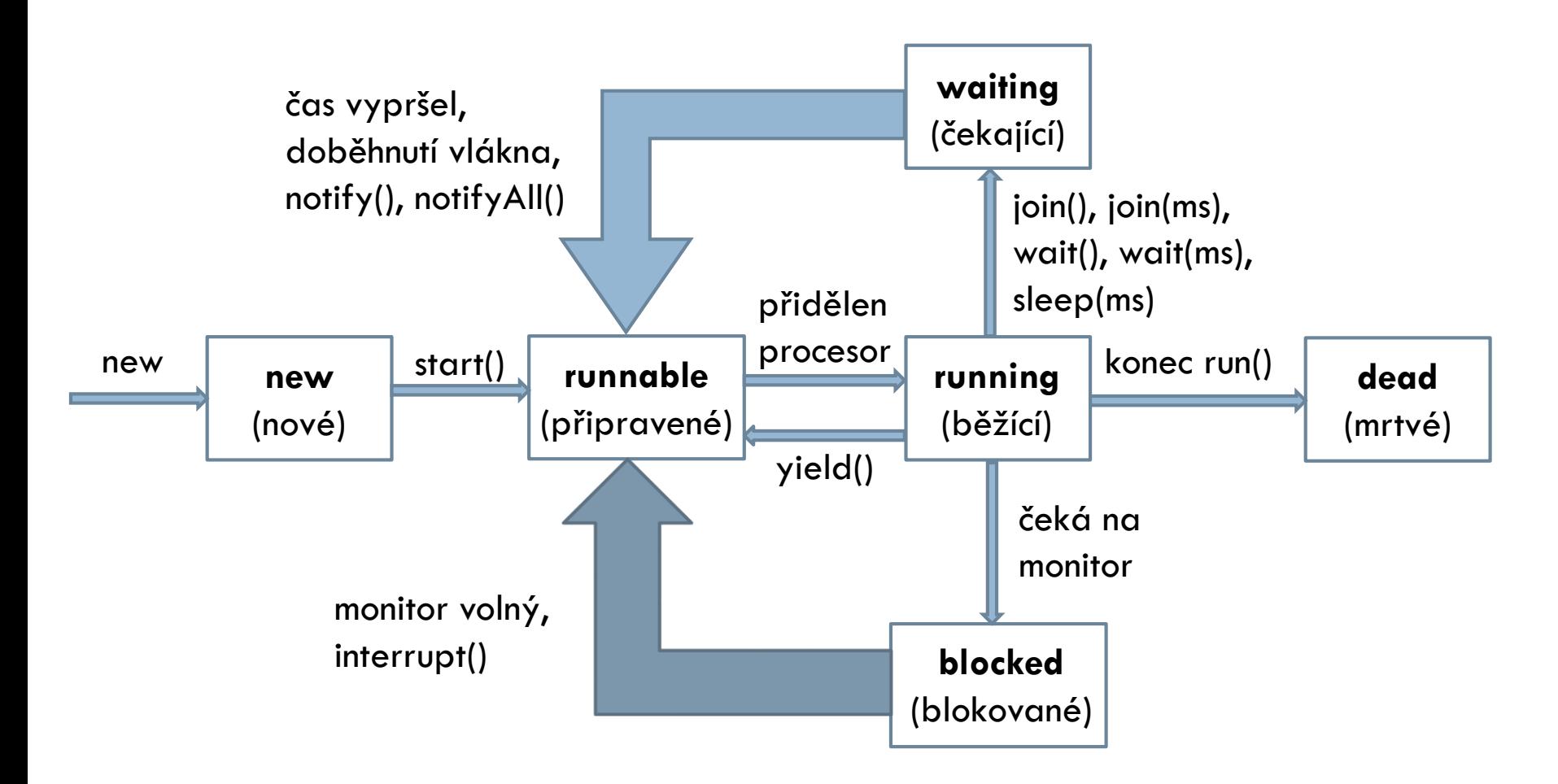

#### Příklad producent a konzument

ukázat příklad 8T-PC

#### Synchronized příkazy

```
class Konto { 
 private int konto; private Object zamek = new Object();
 public int stav() {return konto;} public Konto(int i) { konto = i;}
 public void vyber(int kolik) { 
   int lokal;
   synchronized (zamek) { 
     try { lokal = konto; Thread.sleep(100); konto = lokal - kolik;} catch (InterruptedException e) {} 
   } 
  } 
 public void vloz(int kolik) { 
   int lokal; 
   synchronized (zamek) { 
     try { lokal = konto; Thread.sleep(300); konto = lokal + kolik; 
     } catch (InterruptedException e) {} 
   } 
  } 
}
```
#### Zavržené metody

#### final void suspend()

pozastavení vlákna, kterému pošleme suspend

- final void resume()
	- obnovení vlákna, kterému zašleme resume
- final void stop()

ukončení vlákna, kterému zašleme stop

- Důvod zavržení
	- nebezpečné konstrukce, které snadno způsobí deadlock, když se aplikují na objekt, který je právě v monitoru

### Zavržené metody (2)

- □ Lze je nahradit bezpečnějšími konstrukcemi s wait () a notify()
- **Zavedeme** boolean proměnnou se jménem susFlag inicializovanou false
- **D** V metodě run () suspendovaného vlákna synchronized příkaz tvaru:

```
synchronized(this) { 
  while (susFlag) { 
    wait(); 
  }
}
```
#### Zavržené metody (3)

□ Příkaz suspend () nahradíme voláním metody mojeSuspend() tvaru: void mojeSuspend() {  $susFlag = true;$ }

 Příkaz resume() nahradíme voláním metody: synchronized void mojeResume() { susFlag = false; notify(); }

#### Vlákna typu démon

- □ Uživatelská vlákna nejsou démonem
- Vlákna typu démon (daemon)
	- **u vytvoříme voláním** setDaemon () ze třídy Thread
	- volat ještě před spuštěním vlákna metodou start()
	- $\blacksquare$  je to natrvalo
	- **n metoda** boolean isDaemon () testuje charakter vlákna
- Ukončí se, jakmile žádné uživatelské vlákno neběží
- Používá se u aplikací
	- prováděných na pozadí
	- **□** nepotřebujících po sobě uklízet

# Vlákna typu démon (2)

- □ JVM spustí jedno uživatelské vlákno main ()
	- ostatní vytvářená vlákna mají typ a prioritu toho vlákna, ze kterého jsou spouštěna
		- **Pokud to nezměníme voláním** setPriority() či setDaemon()
- □ JVM provádí výpočet, dokud nenastane:
	- **u** volání metody exit () ze třídy Runtime
	- $\blacksquare$  všechna uživatelská vlákna jsou ve stavu "mrtvý", když:
		- **dokončila metody** run()
		- vyhodila výjimku
- JVM brání uživatelským vláknům v ukončení běhu
- JVM nebrání vláknům typu démon skončit

#### Skupiny vláken

 Každé vlákno je členem skupiny, což dovoluje manipulovat skupinou jako jedním objektem **Elze všechny odstartovat jediným voláním metody** 

start()

- □ Skupiny lze implementovat pomocí třídy ThreadGroup z java.lang
- □ JVM začne výpočet vytvořením skupiny main
- Nespecifikuje-li se jiná, jsou všechna vytvářená vlákna členy skupiny main

## Skupiny vláken (2)

 Členství ve skupině je natrvalo □ Vlákno lze začlenit do skupiny

ThreadGroup jinaSkupina = myThread.getThreadGroup();

**□ Vrací jméno skupiny, ke které patří** myThread

#### Balík java.util.concurrent

- □ Vestavěná primitiva Javy nestačí k pohodlné synchronizaci, protože
	- neumožňují couvnout po pokusu o získání zámku, který je zabrán
	- neumožňují couvnout po vypršení času, po který je vlákno ochotno čekat na uvolnění zámku
		- nedovolují provést alternativní činnost
	- nelze změnit sémantiku uzamčení s ohledem na
		- **F** reentrantnost
		- ochranu proti čtení versus psaní

# Balík java.util.concurrent (2)

- □ Vestavěná primitiva Javy nestačí k pohodlné synchronizaci, protože:
	- neřídí přístup k synchronizaci, každá metoda může použít blok synchronized na libovolný objekt

```
synchronized (referenceNaObjekt) { 
  // kritická sekce 
}
```
#### nelze získat zámek v jedné metodě a uvolnit ho v jiné

# Balík java.util.concurrent (3)

- □ Poskytované třídy a rozhraní
- □ Iterface Executor

public interface Executor { void execute(Runnable r); }

□ Executor může být jednoduchý interface

 dovoluje vytvářet systém pro plánování, řízení a exekuci množin vláken

# Balík java.util.concurrent (4)

- Paralelní kolekce
	- implementující Queue, List, Map
- Atomické proměnné
	- třídy pro bezpečnější komunikaci s proměnnými (primitivních typů i referenčních) efektivněji než pomocí synchronizace
- □ Synchronizační třídy
	- semafory, bariéry, závory (latches) a výměníky (exchangers)
- □ Zámky
	- jejich implementace dovoluje specifikovat timeout při pokusu získat zámek a dělat něco jiného, když není volný
- □ Nanosekundová granularita
	- **□** jemnější čas

#### Třída ReentrantLock

#### □ Konstruktory

- $\blacksquare$  ReentrantLock()
- ReentrantLock(boolean fair)
	- hodnota true zajišťuje férové chování, nepředbíhá

#### □ Metody třídy

- **I** int getHoldCount()
	- kolikrát drží zámek dané vlákno
- **□** int getQueueLength()
	- **E** kolik vláken chce tento zámek
- protected Thread getOwner()
	- $\blacksquare$  vrátí vlákno, které vlastní zámek, nebo  $\texttt{null}$

#### Třída ReentrantLock (2)

#### Metody třídy (pokračování)

- boolean hasQueuedThread(Thread thread)
	- čeká zadané vlákno na tento zámek?
- **u** void lock()
	- získání zámku, není-li volný, musí čekat
- **u** void unlock()
	- uvolnění zámku
- D boolean tryLock()
- boolean tryLock(long t-o, TimeUnit unit)
	- je-li zámek volný (během timeoutu), získá zámek, jinak nic
- cca. 20 dalších metod

#### Třída Semaphore

#### □ Konstruktory

- Semaphore(int povoleni)
- **E** Semaphore (int povoleni, boolean f)
	- povoleni udávají počet zdrojů
	- **F** f určuje fér chování při hodnotě true
- □ Získání povolení
	- **u** void acquire() pro jedno povolení
	- void acquire(int povoleni)
- □ Tyto metody blokují vlákno, dokud počet povolení (zdrojů) není k dispozici nebo dokud čekající vlákno není přerušeno vyhozením InterruptedException

# Třída Semaphore (2)

#### Získaní povolení (pokračování)

- $\blacksquare$  void acquireUninterruptibly() pro jedno povolení
- void acquireUninterruptibly(int povoleni)
- Metody pozastavují vlákno, které čeká nepřerušitelně až do získání potřebného počtu povolení
- Případné požadované přerušení se projeví až po získání povolení

## Třída Semaphore (3)

#### Získání povolení (pokračování)

- boolean tryAcquire()
- boolean tryAcquire(int povoleni)
- boolean tryAcquire(long timeout, TimeUnit unit)
- boolean tryAcquire(int povoleni, long timeout, TimeUnit unit)
- □ Získání povolení, je-li zjištěn potřebný počet volných Nezablokování exekuce vlákna

#### Třída Semaphore (4)

#### □ Uvolnění povolení

- void release() pro jedno povolení
- void release(int povoleni)
- □ Uvolní zadaný počet povolení

#### □ Př. 10 sekund čekání na jedno povolení:

boolean  $z = tryAcquire(10, TimeUnit.SECONDS)$ 

#### Třída CyclicBarrier

- Dovoluje čekání množiny vláken na sebe navzájem před pokračováním výpočtu
- Nazývá se cyklická, protože může být znovu použita po uvolnění čekajících vláken
- Obvykle je použita, když úloha je rozdělena na podúlohy takové, že každá z nich může být prováděna separátně

# Třída CyclicBarrier (2)

#### **□ Konstruktory**

- CyclicBarrier(int ucastnici)
- CyclicBarrier(int ucastnici, Runnable akce)
- $\Box$  ucastnici určují počet podúloh = vláken
- akce se provede
	- po spojení všech vláken
	- před jejich další exekucí

# Třída CyclicBarrier (3)

#### □ Metody cyklické bariéry

- $\blacksquare$  int await ()
	- čeká, až všichni účastníci vyvolají await () na této bariéře
- **I** int await (long timeout, TimeUnit unit)
	- čeká, až všichni účastníci vyvolají await(), maximálně do vypršení timeoutu
- **I** int getNumberWaiting()
- **□** int getParties()
	- počet účastníků, kteří prolomí bariéru
- **p**boolean isBroken()
	- bariéra porušená timeoutem, přerušením, resetem, výjimkou
- **u** void reset()
	- **P** resetuje porušenou bariéru

#### Třída CountDownLatch

- □ Česky závora
- Synchronizační prostředek, který dovoluje vláknu/vláknům čekat až se dokončí operace v jiných vláknech
- □ Inicializuje se se zadaným čítačem, který je součástí konstruktoru a funguje obdobně jako počet účastníků v CyclicBarrier konstruktoru
- □ Určuje, kolikrát musí být vyvolána metoda countDown()
- Po dosažení zadaného počtu jsou všechna vlákna čekající v důsledku vyvolání metody await () uvolněna k exekuci

# Třída CountDownLatch (2)

#### □ Konstruktor

- **□** CountDownLatch(int pocet)
	- nastavujeme závoru, na kolik vláken bude čekat
- □ Metody závory
	- **u** void await ()
		- čekání volajícího vlákna až do vynulování čítače
	- boolean await(long timeout, TimeUnit unit)
		- čeká se maximálně do vypršení timeoutu
	- void countDown()
		- dekremenatace čítače, při nule uvolní čekající vlákna
	- **I** long getCount ()
		- hodnota čítače
	- **B** String toString()
		- identifikace závory s čítačem

#### Třída Exchanger<V>

- Česky výměník
- $\Box$  Umožňuje komunikaci vláken předáváním objektu  $\lor$
- □ K předání objektů je volána metoda exchange (), která je obousměrná, vlákna si navzájem předají data
	- k výměně dojde, když obě vlákna již dosáhla místo, kde volají metodu exchange()
- Typickým příkladem použití je úloha producenta konzumenta
	- nekomunikují plněním a vyprazdňováním jednoho (kruhového) bufferu
	- vymění si buffery celé (prázdný za plný a opačně).

# Třída Exchanger<V> (2)

#### □ Konstruktor

- **□** Exchanger ()
	- nový výměník pro objekt typu V
- Metody výměníku
	- V exchange(V object)
		- čeká na jiné vlákno, se kterým chce provést výměnu
		- až se vlákna sejdou, je výměna provedena
	- **IV** exchange (V object, long timeout, TimeUnit unit)
		- výměna se provede maximálně do vypršení timeoutu